# Sony Decking User Manual

Recognizing the mannerism ways to acquire this ebook Sony Decking User Manual is additionally useful. You have remained in right site to start getting this info. acquire the Sony Decking User Manual colleague that we offer here and check out the link.

You could buy lead Sony Decking User Manual or get it as soon as feasible. You could speedily download this Sony Decking User Manual after getting deal. So, similar to you require the ebook swiftly, you can straight acquire it. Its hence utterly easy and appropriately fats, isnt it? You have to favor to in this song

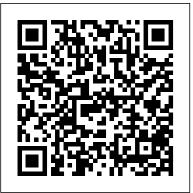

#### Final Cut Pro 2 for FireWire DV Editing CRC Press

New to this edition: \* Learn how many Hollywood techniques--previously impractical on video--can help solve problems on smaller productions \* Expanded cookbook recipes section \* Technically updated throughout Make your soundtracks as good as your pictures with this compendium of professional audio techniques that can be adapted to desktop post. Specializing in sound after the shoot, this book features many practical examples, cookbook recipes, and tutorials. Audio theory, when necessary, is presented in plain English with plenty of visual analogies. FAQs, full explanations, and from-the-trenches tips address the complete range of processes from wiring and hardware to testing the final mix. The downloadable resources features platform-independent diagnostics, demonstrations, and tutorial tracks. Novices will learn how to improve their soundtrack--even after the actors have gone home. Experienced producers will learn how to solve technical and creative problems quickly. You'll get recipes and step-by-step instructions on how to: \* build an efficient and reliable audio post setup \* plan and budget a good soundtrack \* get sound into your NLE without losing quality or sync \* edit voices and music \* record Foley and ADR \* find music and use it effectively \* find and create your own sound effects \* shape sounds with equalization, reverb, noise reduction, and more \* produce the final mix \* test the final product for various media Please visit the author's website for additional resources: http://www.dplay.com/book/app2e/ Popular Mechanics Hal Leonard Corporation

Popular Mechanics inspires, instructs and influences readers to help them master the modern world. Whether it's practical DIY home-improvement tips, gadgets and digital technology, information on the newest cars or the latest breakthroughs in science -- PM is the ultimate guide to our high-tech lifestyle. Popular Science Consumers Union U.S.

New York magazine was born in 1968 after a run as an insert of the New York Herald Tribune and quickly made a place for itself as the trusted resource for readers across the country. With award-winning writing and photography covering everything from politics and food to theater and fashion, the magazine's consistent mission has been to reflect back to its audience the energy and excitement of the city itself, while celebrating New York as both a place and an idea.

Hi Fi/stereo Review CRC Press

In an age of digital technology and renewed anxiety about media piracy, Inherent Vice revisits the recent analog past with an eye-opening exploration of the aesthetic and legal innovations of home video. Analog videotape was introduced to consumers as a blank format, essentially as a bootleg technology, for recording television without permission. The studios initially resisted VCRs and began legal action to oppose their marketing. In turn, U.S. courts controversially reinterpreted copyright law to protect users ' right to record, while content owners eventually developed ways to exploit the video market. Lucas Hilderbrand shows how videotape and fair use offer essential lessons relevant to contemporary progressive media policy. Videotape not only radically changed how audiences accessed the content they wanted and loved but also altered how they watched it. Hilderbrand develops an aesthetic theory of analog video, an "aesthetics of access" most boldly embodied by bootleg videos. He contends that the medium specificity of videotape becomes most apparent through repeated duplication, wear, and technical failure; video 's visible and audible degeneration signals its uses for legal transgressions and illicit pleasures. Bringing formal and cultural analysis into dialogue with industrial history and case law, Hilderbrand examines four decades of often overlooked histories of video recording, including the first network news archive, the underground circulation of Superstar: The Karen Carpenter Story, a feminist tape-sharing network, and the phenomenally popular website YouTube. This book reveals the creative uses of videotape that have made essential content more accessible and expanded our understanding of copyright law. It is a politically provocative, unabashedly nostalgic ode to analog. Digital Video Editing with Final Cut Express Penguin Popular Science gives our readers the information and tools to improve their technology and their world. The core belief that Popular Science and our readers share: The future is going to be better, and science and technology are the driving forces that will help make it better. <u>Hi-fi News & Record Review</u> Duke University Press The Avid Handbook caters to video editors bordering on intermediate who are ready to unleash the full power of the Avid but don't know where to start. Rather than focusing on arcane keystrokes, the book teaches production procedures, the real key for getting a job done. Time saving, shortcuts, and strategies are emphasized, and the author tackles such real-world problems as set up, keeping a facility running, minimizing crashing, and troubleshooting head on. Bayes has helped thousands to avoid downtime and maximize creative time. Avid Made Easy Newnes

First published in 2014. With the shift from film to digital, a new view of the future of cinematography has emerged. Today's successful cinematographer must be equal parts artist, technician, and business-person. The cinematographer needs to master the arts of lighting, composition, framing and other aesthetic considerations, as well as the technology of digital cameras, recorders, and workflows, and must know how to choose the right tools (within their budget) to get the job done. David Stump's Digital Cinematography focusses primarily on the tools and technology of the trade, looking at how digital cameras work, the ramifications of choosing one camera versus another, and how those choices help creative cinematographers to tell a story. This book empowers you to both correctly choose the right camera and workflow for your project from today's incredibly varied options, as well as understand the ins and outs of implementing those options. Stump sheds a light on the confusing advantages and disadvantages of shooting theatrical features using digital technology and what it can or can't do. Topics covered include: \* Detailed coverage of Arriflex, Blackmagic, Canon, Ikonoskop, Panasonic, Panavision, Phantom, Red, Silicon Imaging, Sony, and Weisscam digital motion picture cameras \* Coverage of a wide variety of lenses, including Angenieux, Canon, Cooke, Fujinon, Hawk, Leica, Panavision, Red, Schneider, Sony, UnigOptics, Vantage, and Zeiss \* Coverage of recorders, displays, and look management tools \* Exposure theory tips - learn how to correctly expose digital cameras \* Focusing tips learn how to focus digital cameras correctly \* Checklists to help design digital workflows \* Practical tips on preparation - prepare for shooting a digital motion picture like a professional \* Camera set-up and operation, color management, digital intermediates, 3D stereo cinematography, future trends, and much more If you aspire to be a successful cinematographer in this new digital age, or if you already are a working cinematographer in need of a resource to help you stay on top of your game, this is a

#### must-read book. Moody's Industrial Manual CRC Press

Popular Mechanics inspires, instructs and influences readers to help them master the modern world. Whether it's practical DIY home-improvement tips, gadgets and digital technology, information on the newest cars or the latest breakthroughs in science -- PM is the ultimate quide to our high-tech lifestyle.

### Stereo Review Hal Leonard Corporation

Provides professional designers and deck builders with the knowledge to exploit the advantages of timber and avoid potential pitfalls. This work addresses design, both of the complete deck and of individual components, and covers timber specification and selection, construction and finishing treatments.

### **Popular Science** Taylor & Francis

With the advent of new technology at lower prices, high-quality home recording has become an accessible and even essential aspect of being a musician today. Multi-Track Recording is an introduction and guide to the latest equipment, how it works, and how to use it. Designed by the publishers of Guitar Player and Keyboard magazines, this comprehensive and easy-to-understand book explains how to set up a home studio with 4-track tape recorders, how to choose outboard gear and effects devices for your own unique sound, how to synchronize your tracks with various simple and advanced technologies, and how to incorporate MIDI in your home recording, whether it's analog or

digital. Suitable for both working at home and advancing to the studio, Multi-Track Recording offers invaluable tips on choosing a mixer, soundproofing, echo and delay, reverb, compression, stereo, noise gates, sync tones and click tracks, SMPTE, drum machines, MIDI time code, advanced techniques and the latest applications and MIDI and tapeless recording. Written by working musicians and studio professionals, the book has practical creative tips as well as the basic information, theory and technique necessary to make professional sounding multi-track recordings-yourself. **High Fidelity** Taylor & Francis

Create impressive effects with free DV and XPress Pro Capture, edit, and output digital media Import and export images, movies, and audio Master the Tools and Techniques Used by Professional Editors Avid made non-linear video editing possible. This book makes it easy, even if you have no experience at all. In as little as a week, its clear instruction and realistic, practical tutorials will help you master every aspect of video editing with Avid: Capturing from DV or other source footage Creating and organizing storage bins Customizing settings to suit your specific needs Navigating and selecting clips for editing Editing clips into sequences Trimming sequences for more precise and flexible editing Importing graphics, audio, and movies Exporting edited sequences to a variety of formats Creating transitional and segment effects Know where all the tools are, and quickly find the easiest way to access any Avid function. Easily manage all your video sources, multiple audio tracks, and transitions and trims! Get just the right amount of information for the task at hand, such as keyframing audio. But Avid Made Easy is more than a comprehensive introduction to the capabilities of Avid Xpress and Free DV products. Author Jaime Fowler brings every bit of his vast experience to bear, helping you choose the right approach for every situation. He even teaches advanced techniques that you won't find covered in any Avid manual. The enclosed DVD contains your personal copy of Free DV, all the files you need to complete the book's tutorials, and a collection of the hottest Avid plug-ins. Note: CD-ROM/DVD and other supplementary materials are not included as part of eBook file. Final Cut Pro 3 User's Manual: Getting started, input, and output John Wiley & Sons Suitable for those new to nonlinear editing as well as experienced editors new to Final Cut Express, this book is an introduction to Apple's editing software package and the digital video format in general. You will come away with not only an in-depth knowledge of how to use Final Cut Express, but also a deeper understanding of the craft of editing and the underlying technical processes that will serve you well in future projects. Workflow, editing techniques, compositing, special effects, audio tools, and output are explained in clear, jargon-free terms. The book's emphasis is always on using Final Cut Express in the real world, and as such it is the only book to go beyond the interface to address crucial issues like proper setup, system configuration, hardware, the Mac operating system, what equipment to purchase, and troubleshooting common problems. Armed with this information, you will sidestep problems and complete projects of exceptional quality. Black & Decker The Complete Guide to Decks 6th edition Cool Springs Press This compact book contains the best buying advice from "Consumer Reports" along with expert strategies for finding many products at the best prices. Includes advice for shopping online, by mail order, or in stores; lab test results; and a preview of the 2001 model-year vehicles.

#### Audio Trada Technology

Leverage the full power of Avid Media Composer with this essential guide from an Avid guru. Master timesaving tricks and techniques that utilize the latest Media Composer features and state-of-the-art workflows. Learn the secrets of the postproduction professionals from box office blockbusters like Harry Potter, I am Legend, Dark Shadows, Men in Black II, Charlie's Angels, 42, and The Last of the Mohicans, as well as primetime hits like SMASH, Big Bang Theory, Weeds, The Mindy Project, and MythBusters. In Avid Uncut, Steve Hullfish taps into the expertise of the world's top editors to share indepth, behind-the-scenes secrets and best practices that will boost your editing and color correction skills to the next level. Five distinct sections cover: Pre-post, including discussion of metadata,

prepping ScriptSync, decomposing, and more Settings, with tips on keyboard optimization, bin settings, and import/export settings Off-line workflows on trimming, multicam editing, using Phrasefind, audio, and stereoscopic 3D Effects, such as 3rd party plugins, 3D warp effects, and Animatte On-line workflows for efficiently and beautifully finishing your work, including step-by-step tutorials for RED and ARRI Alexa workflows Also featured are extensive tips dedicated to helping FCP editors switch over to Avid, as well as a companion website (www.routledge.com/cw/hullfish) loaded with video tutorials of the techniques discussed in the book and project files, including RED and ARRI Alexa footage, that turn Avid Uncut into an invaluable, hands-on workshop!

# Timber decking Consumer Guide Books

Brimming with workflow efficiencies for the experienced editor, The Avid Handbook teaches you the hows and whys of operating the system in order to reach streamlined, creative end solutions. The book emphasizes time-saving techniques, shortcuts, and workflow procedures- the true keys to getting a job done. The book has also been updated to include new information on HD formats and workflows, color-correction and grading capability enhancements, MXF media standardization, and much more. Also new to this edition are an 8 page 4-color insert, adding depth to the color-correction lessons, as well as running sidebars throughout the book, calling out time-saving tips and techniques.

# The Avid Handbook Gulf Professional Publishing

Provides song histories, set lists, show reviews and statistics, and biographies of the band members. <u>Home Electronics Buying Guide</u> Taylor & Francis

Popular Science gives our readers the information and tools to improve their technology and their world. The core belief that Popular Science and our readers share: The future is going to be better, and science and technology are the driving forces that will help make it better. *Digital Cinematography* Routledge

Do your homework to determine the best value with this annually updated buying guide from "Consumer Reports." Includes information on what's new in home entertainment, vehicles, appliances, and home office equipment. Ratings, charts and index.

# **Popular Mechanics**

This accessible guide to TV technology and the digital revolution includes full coverage of analogue systems (terrestrial, satellite and cable).

# New York Magazine

Geared toward novice Avid editors, this book provides step-by-step instructions for hundreds of editing tasks and concepts within the Avid software applications. The chapters guide you through an editing project, while the accompanying DVD provides footage to edit allowing for a hands-on experience. More than just a software manual, the book weaves editing principles with the Avid workflow, delving into general editing techniques, principles, and pitfalls, and helping you master the Avid as well as improve your overall editing technique and skillset. The new edition covers working with HD and HDV, visual effects, Scriptsync (Avid's voice recognition software), the Marquee title tool, as well as many other areas that will have you up and cutting on Avid in no time. Coverage spans Avid Xpress Pro HD, Xpress Pro, Xpress DV, and MC Adrenaline. Due to the similarity of Avid's interface across product lines, readers will also find the book relevant for Media Composter, Symphony, Nitris, and other Avid systems.

July, 27 2024